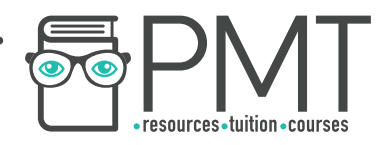

# **OCR Computer Science A Level**

## 1.1.3 Input, Output and Storage Concise Notes

**WWW.pmt.education** 

**OOOO** PMTEducation

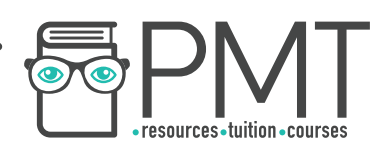

### **Specification:**

#### **1.1.3 a)**

● How different input, output and storage devices can be applied to the solution of different problems.

#### **1.1.3 b)**

- The uses of magnetic, flash and optical storage devices.
- **1.1.3 c)**
- RAM and ROM.
- **1.1.3 d)**
- Virtual storage.

 $\bullet$ 

**OOOO** PMTEducation

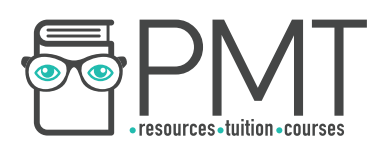

#### **Input, Output and Storage Devices**

- Input devices include:
	- Keyboards
	- Webcams
	- Magnetic stripe readers
	- Barcode readers
- Output devices include:
	- Speakers
	- Printers
	- Projectors
- A touch screen is both an input and an output device
- Performance factors for both input and output devices include:
	- Speed
	- Accuracy
	- Cost
	- Relevance to task

#### **The Use of Storage**

- Each method of storing information is suited to a particular type of information
- Optical devices
	- Read from and written to using lasers
	- Binary information represented by portions of the disc which either reflect or scatter the incident laser light:
		- A pit scatters light and represents a 0
		- A land reflects light and represents a 1
	- Pits and lands are written in spiral tracks on the disc's surface
	- **CD** 
		- Stands for compact disc
		- Use optical technology to store small quantities of information

**OOOO** PMTEducation

- Most commonly used for audio files
- Can also be used to store text and digital images
- Small, thin and light so very portable
- Easily damaged by scratches
- Limited storage capacity
- Relatively slow transfer speeds
- **DVD** 
	- Stands for digital versatile disc or digital video disc
	- Higher storage capacity than CDs
	- Suited to storing digital videos

**WWW.pmt.education** 

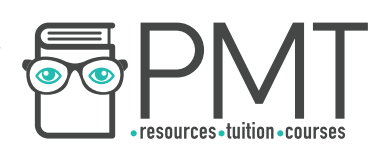

- **Blu-Ray** 
	- More than five times as much storage than traditional DVDs
	- Useful for storing high-resolution films
- **Magnetic** 
	- Represent binary information using two magnetic states
		- Polarised
		- Unpolarised
	- Most common type is hard disk drives
	- Magnetic tape also stores information magnetically
	- **Hard Disk Drives** 
		- Typically have high capacities of between 500GB and 5TB
		- Rotate magnetic platters at high speeds under a read/write head on an actuating arm
		- Most will have multiple platters stacked to maximise storage capacity
		- Have somewhat slow data transfer speeds
		- Many moving parts introduces tendency to be damaged by movement
	- **Magnetic Tape** 
		- First used to record computer data in the 1950s
		- Popular storage medium through to the 1980s
		- Long stretches of tape wound onto reels passed through readers
		- A space consuming way to store data
	- **Floppy Disks** 
		- A thin magnetic disk enclosed in plastic to protect the disk from dust and dirt
		- Thin size and low weight made them extremely portable
		- Typical storage capacity of 1MB

#### **Flash**

- Fast and compact
- o Silicon semiconductors form the logic gates NAND and NOR
- Logic gates used to store electrical charge in one of two states: high or low
- Information stored in blocks, combined to form pages
- Preferred logic gate used for storing small quantities of data is NOR
- NAND is the preferred technology for larger files
- Can be erased and reprogrammed electronically
- Is non-volatile
- Flash memory is generally more expensive per gigabyte than other methods of data storage
- **Solid State Drives** 
	- Extremely light and portable
	- Have no moving parts
	- Much more resistant to damage from movement than hard disk drives

**OOOO** PMTEducation

Renowned for high data transfer rates

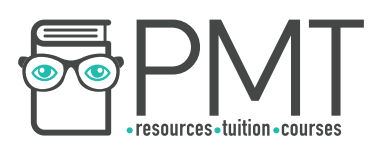

- Primary disadvantage is cost
- Another disadvantage is limited lifespan
	- When a page is written to, the voltage required increases
	- Over time, this will become too high

#### **RAM and ROM**

- Two types of primary storage
- Store information like code instructions to execute and files which are required by running programs
- **RAM** 
	- Random access memory
	- A type of fast, volatile main memory
	- Used to store data and programs that the computer is currently using
	- Speeds up the computer's execution
	- Higher access speeds than even flash memory
	- More expensive per gigabyte than secondary storage devices
	- Computers often have only 4 or 8 GB or RAM
- **ROM** 
	- Read only memory
	- Non-volatile
	- Cannot be modified
	- Once programmed, the state of the memory cells inside does not changed
	- Useful for storing fixed sequences of instructions like a computer's startup (bootstrap) routine

#### **Virtual Storage**

- Name given to storing information remotely so that it can be accessed by any computer with access to the same system, for example over the Internet
- Examples include cloud storage services and networked storage used in offices and schools

**OOOO** PMTEducation

- As internet speeds increase, virtual storage is becoming more popular
- Often an abstraction of multiple drives acting like one
- Disadvantages include limitations of a user's network speed and high costs

**C** www.pmt.education